# **Compte Rendu n°2 CLIO séance du 11/10/2018.**

Rédacteur : Gérard (relu et annoté par Alain)

Bonjour

Mon nom est Gérard Rolland. Mail [gerard.rolland29@gmail.com.](mailto:gerard.rolland29@gmail.com) Portable 06 21 21 85 90

# Table des matières

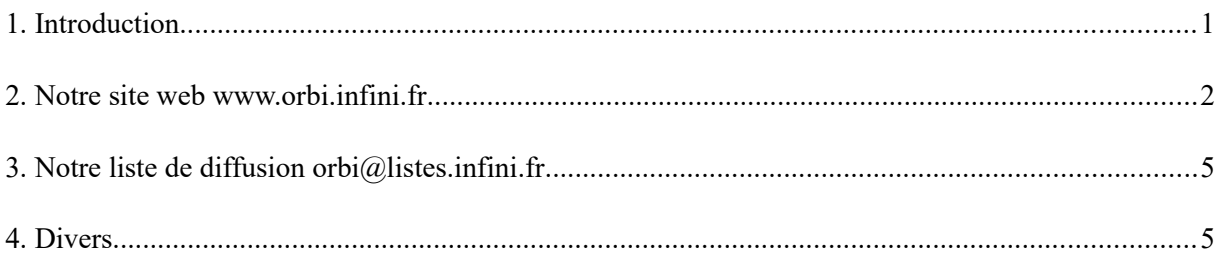

# 1. Introduction

Je me suis désigné comme rédacteur du compte rendu (CR) de cette réunion.

Je lui ai attribué le n°2 puisqu'il s'agit de la 2<sup>nde</sup> après la réunion de rentrée. A vrai dire, à part faire connaissance, il ne s'est pas passé grand-chose dans la 1ère.

Il y a des limitations à mon CR : tous les inscrits n'étaient pas là, certains n'ont pu arriver que plus tard, je ne connais pas encore les visages de tous les membres, c'est mon 1<sup>er</sup> CR. Donc je n'ai pas de format type et quelques paragraphes ont été effacés par mégarde dans le feu de l'action. Mais en gros je pense que j'ai noté le principal.

# Présents

Voir notre site web : Onglet Membres, puis Trombinoscope : [http://www.orbi.infini.fr/spip.php?](http://www.orbi.infini.fr/spip.php?page=trombinoscope) [page=trombinoscope](http://www.orbi.infini.fr/spip.php?page=trombinoscope)

N.B. Les postes d'au moins deux membres ont refusé de se connecter au wifi du 214. Ceux-là n'ont pas pu accéder aux pages décrites plus bas.

Tour de table rapide, les photos seront prises ultérieurement, à effectif complet.

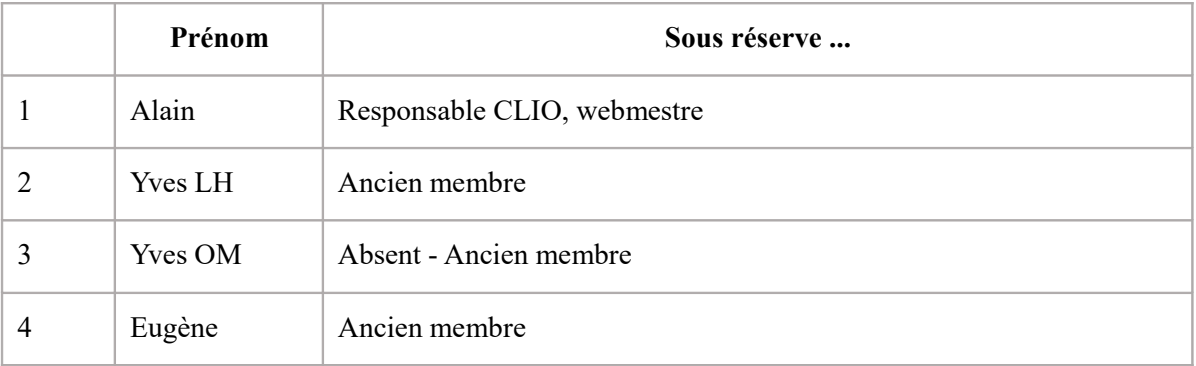

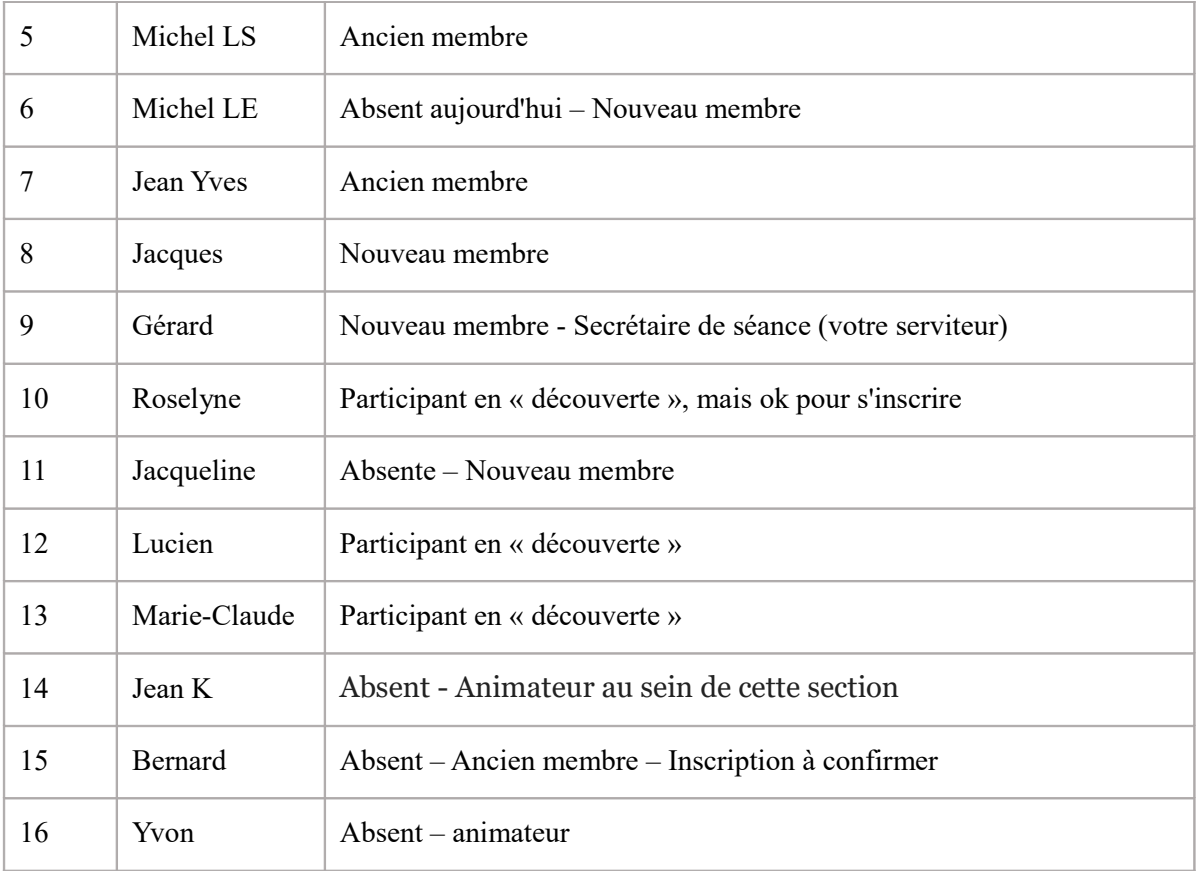

La principale activité au cours de cette séance a été la présentation de notre site web et de notre liste de diffusion. Par manque de temps, un autre outil collaboratif que nous serons amené à utiliser – le pad -, n'a pas été présenté. De même, la question la semaine dernière sur la présence de « mouchards » dans les sites web n'a pas été traité aujourd'hui.

# 2. Notre site web www.orbi.infini.fr

Présentation par Alain avec projection des pages sur l'écran.

Infini = c'est l'hébergeur. Physiquement situé dans le quartier des Quatre Moulins, géré par des bénévoles qui exploitent et maintiennent un parc de matériels hébergeant des centaines de sites et de services Internet brestois. Initialement, il hébergeait aussi le site de l'ORB lequel a depuis changé d'hébergeur. CLIO (notre Club de Loisirs Informatique de l'ORB) **y** est resté par commodité.

SPIP = c'est l'outil qui gère les pages de notre site (son contenu et son apparence). Nous sommes dans la Maison du LIBRE, il est logique que CLIO utilise un outil libre. Ses avantages sont :

- libre (pas de licence restrictive) et gratuit,
- permet de faire et gérer un site WEB automatiquement,
- contenu et apparence sont totalement indépendants
- Alain (webmaster) « ne » fait que rentrer les mises à jour de contenu, SPIP s'occupe du reste.
- SPIP ne s'utilise pas en bloc, mais par module, au gré des besoins ; il peut donc s'enrichir de modules complémentaires.
- SPIP est français, en français, avec une communauté importante, surtout dans les associations

Pour info : La Médiathèque s'appuie aussi sur SPIP pour les formations.

## @Brest

A noter dans la partie publique de ce site (accès sans identification nécessaire), la présence d'une rubrique « @Brest ». Il s'agit de la reprise automatique des articles publiés sur le site web "abrest.fr".

Initié par la ville de Brest, @Brest met en réseau et relie au web les acteurs et actrices de l'internet et du multimédia à Brest et dans les régions francophones. <http://www.orbi.infini.fr/spip.php?rubrique25>

Alain nous fait faire le tour du propriétaire en nous présentant les différents onglets accessibles aux seuls membres.

- **[Membres](http://www.orbi.infini.fr/spip.php?rubrique2)** 
	- **o** [Les réunions](http://www.orbi.infini.fr/spip.php?rubrique61)
	- **o** [Les ateliers](http://www.orbi.infini.fr/spip.php?rubrique52)
	- **o** [Forum](http://www.orbi.infini.fr/spip.php?rubrique216)
	- **o** [FAQ](http://www.orbi.infini.fr/spip.php?rubrique4)
	- **o** [Espace de liberté](http://www.orbi.infini.fr/spip.php?rubrique139)
	- **o** [Trombinoscope](http://www.orbi.infini.fr/spip.php?rubrique91)
	- **o** [Rédaction article](http://www.orbi.infini.fr/spip.php?rubrique85)

On retiendra dans les sous-titres ci-dessous :

#### **Les réunions =**

On y trouve le programme des réunions à venir, mais aussi le compte rendu des réunions passées (pour l'instant, tous les CR sont rangés en bas de page par ordre chronologique)

On y trouve aussi une page « support de réunion ». celle-ci contient des liens utiles pour la tenue de la dernière ou prochaine réunion.

#### **Ateliers =**

Ce sont les participants à un groupe ou sous-groupe qui créent un atelier donné et qui en présentent ici leurss résultats.

#### **Forum =**

Adresse : <http://www.orbi.infini.fr/spip.php?article10732>

Dans ce forum, vous pouvez poser une question, donner un avis, faire une suggestion, et bien sûr, répondre.

Ouvrir un nouveau "fil de discussion" pour chaque nouveau sujet en remplissant le champ "Vos commentaires".

Sinon pour apporter une réponse ou donner un avis sur un "post", se positionner dessus et "Répondre à ce message"

Comme dans tous les Forums les règles de base sont :

1. Si on **répond** à un commentaire, « post » et même si vous voulez poser une question additionnelle ou un commentaire (en bref si vous voulez contribuer au fil de la discussion d'un sujet donné), il faut **impérativement** cliquer sur « REPONDRE à ce message» ; faute de quoi

on ouvre un « FIL » (sujet) supplémentaire ; dans ce cas plus personne ne saura à quel sujet se rapporte votre réponse. Quand vous avez cliqué sur Répondre, une fenêtre de réponse s'ouvre que vous allez remplir comme un email.

- 2. Les FILS sont classés par ordre anti-chronologique, cad, les plus récents en haut. Par contre à l'intérieur d'un FIL, le classement est fait par ordre chronologique, faute de quoi vous auriez la réponse…avant la question.
- 3. Quand vous répondez, vous pouvez mettre en forme le texte de la réponse, comme dans un email avec des boutons en haut du cadre de réponse (ex : B pour Bold en anglais, « **Gras** » ou I pour *Italique* etc.). Si vous connaissez la syntaxe de SPIP vous pouvez utiliser vos raccourcis clavier. Vous pouvez aussi joindre un fichier (spécifiez le format).
- 4. Vous vous êtes trompé ? Si vous avez envoyé on dit « publié » c'est irrattrapable : pas de marche arrière. Donc tant que vous n'êtes pas sûr de votre réponse, ne publiez pas. Tant que vous n'avez pas « publié » (cad pas cliqué sur « Envoyer ») vous pouvez prévisualiser et modifier votre texte. Si votre réponse vous parait bafouilleuse, trop longue, à remettre en forme ou en ordre etc. il est plus simple de tout effacer et de recommencer. Alain l'Administrateur, pourra intervenir sur la réponse en cas de problème sérieux. Le prévenir.
- 5. Vous vous demandez si les bénévoles qui gèrent INFINI peuvent lire vos commentaires, ou le contenu du Forum ? Sans doute que oui mais ce n'est vraiment pas leur boulot. Eux ne font que gérer le fonctionnement du site. Donc en pratique, nous sommes entre nous sur le Forum. NB : Alain doit leur donner un code d'accès (provisoire) s'ils doivent intervenir sur notre site.
- 6. Avant d'ouvrir un nouveau FIL de discussion, essayez de voir si le sujet n'a pas déjà été traité auparavant en utilisant la fenêtre « Recherche »

#### **FAQ =**

Foire aux questions : on rassemble ici les réponses faites en séance aux questions posées si elles sont susceptibles d'intéresser d'autres membres plus tard (et à condition de trouver un volontaire pour rédiger un texte)

Les réponses sont classées par thème : sécurité, internet, ...

#### **Espace de Liberté =**

Des jeux, des anecdotes, ... A vous de proposer

#### **Plan du site =**

N'oubliez pas d'aller dans les pieds de page du site pour y trouver par exemple « Plan du site » « Pages de liens », etc.

#### **Contacter Alain**

Deux manières : la plus simple et la plus rapide pour les Membres, c'est d'aller dans Thrombinoscope, cliquer sur la photo chic et choc d'Alain et « Lui envoyer un mail ». Idem pour chaque membre du groupe.

L'autre manière, destinée aux visiteurs extérieurs, est d'aller dans le bas des pages du site et de cliquer sur « Contact ». Moins rapide, mais vous pouvez le faire.

### **Se connecter à notre site**

Identification obligatoire, si on veut accéder au domaine privé, réservé aux seuls membres - Login = votre prénom (avec un additif quand plusieurs membres portent le même prénom) - Mot de passe = votre prénom. Dans les 2 cas, c'est écrit en minuscules.

Il est conseillé de changer son mot de passe. Obtenez d'abord votre mot de passe « prénom » auprès d'Alain avant de pouvoir le changer.

NB. Votre mot de passe est strictement personnel ; même Alain ne le connait pas. Si vous le perdez, il faudra refaire la procédure en passant par un mot de passe temporaire attribué par alain.

## **Se Déconnecter :**

Il n'est pas vraiment nécessaire de se déconnecter (cela vous évitera de refaire la procédure de connexion), sauf si vous utilisez un appareil qui n'est pas le votre. Néanmoins si vous cliquez sur « Connecter », un lien vers « Déconnecter » apparaît.

# 3. Notre liste de diffusion orbi@listes.infini.fr

Nous utilisons un produit – Sympa – hébergé par l'association Infini.

Pour envoyer un message à tous les membres de CLIO, il suffit d'envoyer le texte de son message à l'adresse o**rbi@listes.infini.fr**

Principe : Cet outil se charge d'envoyer ce message à une liste de contacts pré-établie et dont la gestion est très automatisée par Sympa (gestion possible par les membres, archivage des messages émis, enregistrement des erreurs de transmission, ...). Ce principe est très largement utilisé par les sites commerciaux.

### Intérêt

- Simple : Quand on envoie un courrier à x contacts, on ne les envoie pas directement aux contacts, on ne fait qu'envoyer « un seul» courrier à la liste de diffusion d'INFINI.
- Gestion simplifiée : les membres de CLIO n'ont pas chacun à gérer un fichier des autres membres
- En cas de problème, Sympa signale les erreurs (comme la boite à lettre trop remplie par exemple).
- Sûre : Emetteur et destinataire ne savent pas quels sont les autres membres dans la liste. C'est plus discret. Et plus difficile à pirater. En général, cela n'aura pas de conséquences pour vous. Ainsi la liste CLIO a déjà été piratée. Mais Alain filtre tous les messages émis et donc si un spam arrive dans la boite à lettre o**[rbi@listes.infini.fr](mailto:orbi@listes.infini.fr)** ,vous ne vous en rendez pas compte

# 4. Divers

# Quiz

Dans le courant de la session, le groupe a répondu aux 20 questions d'un Quiz sur des connaissances en informatique. Les résultats en chiffres et en diagrammes étaient présents sur le poste d'Alain. Correction partagée avec les membres. Quelques flottements sans conséquence Ex : la question ayant trait à la consommation des ordinateurs (car ne spécifiant pas si le rédacteur parlait d'un portable ou d'un PC fixe avec tour)

# Questionnaire de démarrage

Les informations demandées dans un questionnaire en ligne vont servir à programmer l'activité du

mois de novembre et surtout à mieux connaître les nouveaux membres et leurs attentes.

## Les 40 ans de l'ORB

« On n'a pas tous les jours …40 ans ». Le jeudi 18 septembre sera célébré l'anniversaire des 40 ans de l'ORB au Quartz, matin, après-midi et soirée. Or ce jour est aussi celui de la session CLIO. Alain nous informe que naturellement l'ORB annulant toutes les activités tombant ce jour là, notre session CLIO est elle aussi annulée, ce qu'approuve Eugène.

Dans le tour de table informel qui suit, tous les autres membres souhaitent néanmoins qu'il y ait une réunion « officieuse » l'après-midi (salle libre).

# Entre aide

Certains membres ont besoin d'un tuyau ou d'un dépannage ou d'une astuce rapide. Alain répond qu'on ne peut traiter en session plénière toutes les petites avaries et les bugs individuels sur des matériels variables et personnels. Cette entre aide doit donc se faire soit par le forum, soit en fin de séance , soit au cours de quelque jeudis dédiés à cette activité (on se répartira dans la salle en petits groupes).

### Séances à venir

- Les Navigateurs
- Outil collaboratif : les PADS (pas eu le temps de les aborder au cours de cette séance)
- La lutte contre les mouchards

Plus tard, nous aborderons la cartographie, mais en commençant par aborder les « Voyages » sujet énorme (Réservations, trajets, hébergements, balades etc.), dont la cartographie n'est qu'un aspect

### Objets Connectés :

Il y a un message que la direction ORB nous a demandé de relayer, à savoir une conférence sur les **« Objets Connectés le 23 novembre».** Plus d'infos en consultant la page « support de réunion » dans la rubrique nos réunions

### Cotisations à l'ORB

Etes-vous à jour ? Sinon se mettre à jour, directement au bureau et non auprès d'Alain.

Pour deux participants « en découverte », il leur est proposé de revenir la semaine prochaine afin de participer à une réunion dont le déroulement sera plus plus proche de notre programmation habituelle (des produits qui ne concernent pas CLIO, mais eux !)

Gérard